<span id="page-0-0"></span>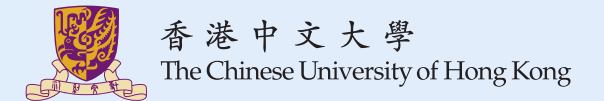

1 / 49

# CENG3420 L03: Instruction Set Architecture

## **Bei Yu**

[byu@cse.cuhk.edu.hk](mailto:byu@cse.cuhk.edu.hk) (Latest update: January 31, 2018)

Spring 2018

## **Overview**

#### [Introduction](#page-2-0)

[Arithmetic & Logical Instructions](#page-16-0)

[Data Transfer Instructions](#page-24-0)

[Control Instructions](#page-31-0)

[Procedure Instructions](#page-41-0)

**[Others](#page-54-0)** 

### **[Summary](#page-59-0)**

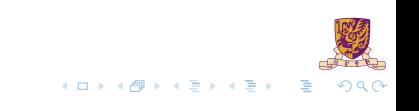

## <span id="page-2-0"></span>**Overview**

#### [Introduction](#page-2-0)

[Arithmetic & Logical Instructions](#page-16-0)

[Data Transfer Instructions](#page-24-0)

[Control Instructions](#page-31-0)

[Procedure Instructions](#page-41-0)

### **[Summary](#page-59-0)**

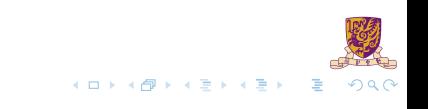

# Two Key Principles of Machine Design

- 1. Instructions are represented as numbers and, as such, are indistinguishable from data
- 2. Programs are stored in alterable memory (that can be read or written to) just like data

**Memory**

#### Stored-Program Concept

- Programs can be shipped as files of binary numbers binary compatibility
- $\triangleright$  Computers can inherit ready-made software provided they are compatible with an existing ISA – leads industry to align around a small number of ISAs

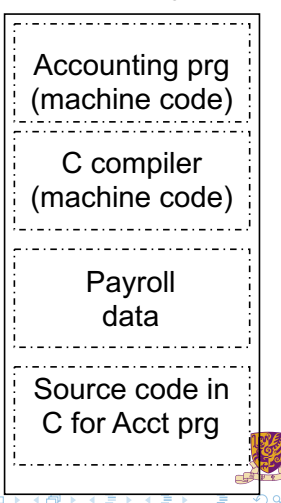

# Assembly Language Instructions

#### **The language of the machine**

 $\triangleright$  Want an ISA that makes it easy to build the hardware and the compiler while maximizing performance and minimizing cost

### **Our target: the MIPS ISA**

- $\triangleright$  similar to other ISAs developed since the 1980's
- ▶ used by Broadcom, Cisco, NEC, Nintendo, Sony, ...

## Design Goals

Maximize performance, minimize cost, reduce design time (time-to-market), minimize memory space (embedded systems), minimize power consumption (mobile systems)

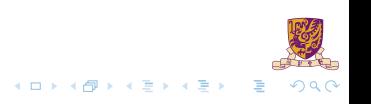

# CISC vs. RISC

## Complex Instruction Set Computer (CISC)

Lots of instructions of variable size, very memory optimal, typically less registers.

 $\blacktriangleright$  Intel x86

## Reduced Instruction Set Computer (RISC)

Instructions, all of a fixed size, more registers, optimized for speed. Usually called a "Load/Store" architecture.

► MIPS, LC-3b, Sun SPARC, HP PA-RISC, IBM PowerPC ...

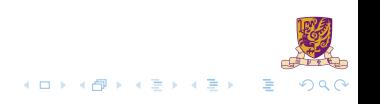

# RISC – Reduced Instruction Set Computer

### RISC Philosophy

- $\blacktriangleright$  fixed instruction lengths
- $\blacktriangleright$  load-store instruction sets
- $\blacktriangleright$  limited number of addressing modes
- $\blacktriangleright$  limited number of operations
- Instruction sets are measured by how well compilers use them as opposed to how well assembly language programmers use them

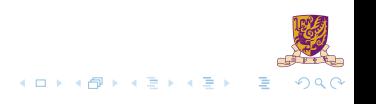

# MIPS (RISC) Design Principles

## **Simplicity favors regularity**

- $\blacktriangleright$  fixed size instructions
- $\triangleright$  small number of instruction formats
- $\triangleright$  opcode always the first 6 bits

## **Smaller is faster**

- $\blacktriangleright$  limited instruction set
- $\blacktriangleright$  limited number of registers in register file
- $\blacktriangleright$  limited number of addressing modes

#### **Make the common case fast**

 $\triangleright$  arithmetic operands from the register file (load-store machine)

4 ロ ト 4 何 ト 4 ヨ ト 4 ヨ ト

 $\blacktriangleright$  allow instructions to contain immediate operands

#### **Good design demands good compromises**

 $\blacktriangleright$  three instruction formats

7 / 49

## MIPS Instruction Fields

#### **MIPS fields are given names to make them easier to refer to**

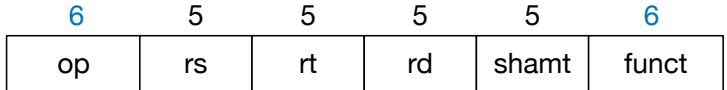

op 6-bits, opcode that specifies the operation

- rs 5-bits, register file address of the first source operand
- rt 5-bits, register file address of the second source operand
- rd 5-bits, register file address of the result's destination
- shamt 5-bits, shift amount (for shift instructions)
	- funct 6-bits, function code augmenting the opcode

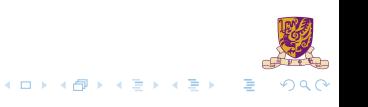

# The MIPS ISA

#### **Instruction Categories**

- $\blacktriangleright$  Load/Store
- $\blacktriangleright$  Computational
- $\blacktriangleright$  Jump and Branch
- $\blacktriangleright$  Floating Point
- $\blacktriangleright$  Memory Management
- $\blacktriangleright$  Special

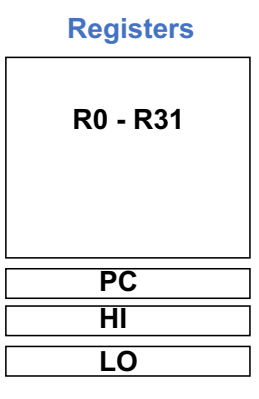

 $QQ$ 

## **3 Instruction Formats: all 32 bits wide**

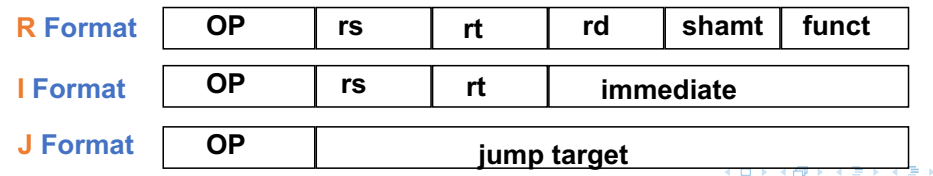

# MIPS Instruction Classes Distribution

## Frequency of MIPS instruction classes for SPEC2006

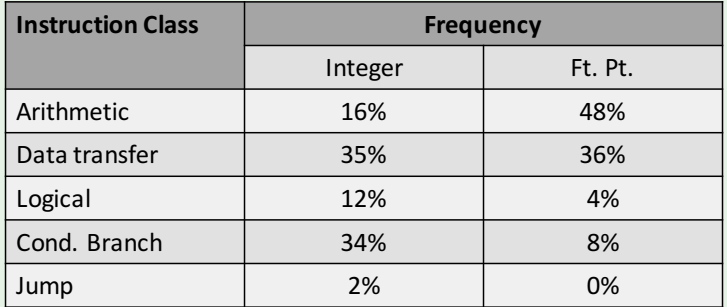

# MIPS Register File

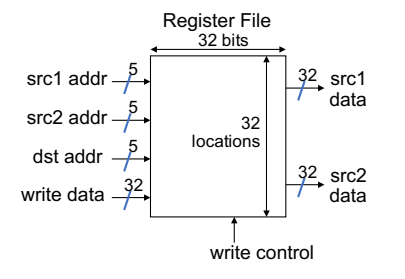

- $\blacktriangleright$  Holds thirty-two 32-bit registers
- $\blacktriangleright$  Two read ports
- $\triangleright$  One write port

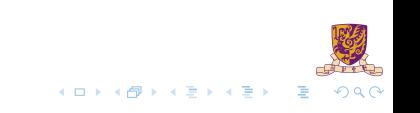

# MIPS Register File

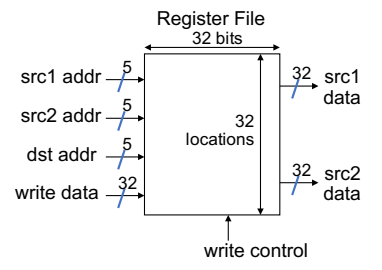

- $\blacktriangleright$  Holds thirty-two 32-bit registers
- $\blacktriangleright$  Two read ports
- $\triangleright$  One write port

## **Registers are**

- $\blacktriangleright$  Faster than main memory
	- $\blacktriangleright$  But register files with more locations are slower
	- $\blacktriangleright$  E.g., a 64 word file may be 50% slower than a 32 word file
	- $\blacktriangleright$  Read/write port increase impacts speed quadratically
- $\blacktriangleright$  Easier for a compiler to use
	- $(A*B)-(C*D)-(E*F)$  can do multiplies in any order vs. stack
- $\triangleright$  Can hold variables so that code density improves (since register are named with fewer bits than a memory location) **STATE**  $QQ$

# Aside: MIPS Register Convention

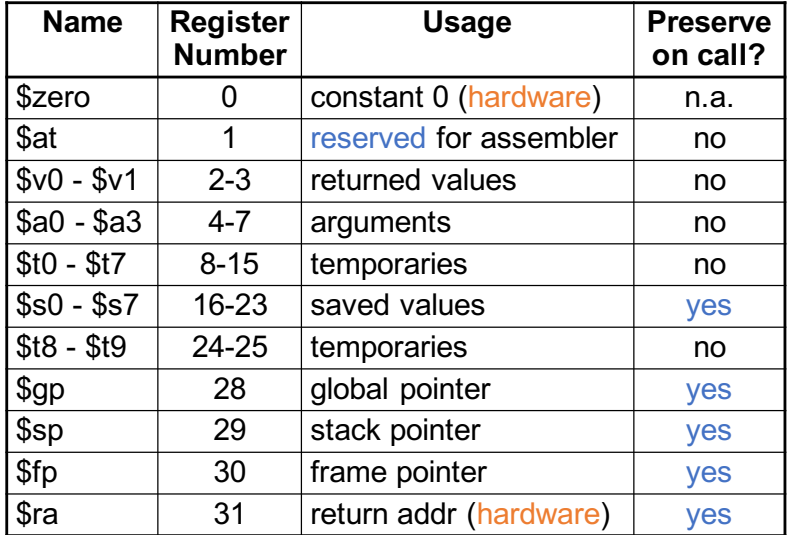

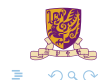

 $A \cap A \rightarrow A \cap A \rightarrow A \Rightarrow A \Rightarrow A$ 

# History of MIPS

- Dr. John Hennessy at Stanford University founds and leads Stanford MIPS
- MIPS Computer Systems, Inc.
- R2000 microprocessor
- R3000 microprocessor
- R4000 microprocessor
- Acquired by SGI, rename to MIPS Technologies, Inc
- R8000 microprocessor
- Android-MIPS
- Sold to Imagination Technologies
- Sep., 2017 Sold to Tallwood Venture Capital as Tallwood MIPS Inc. for \$65 million

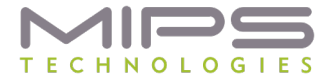

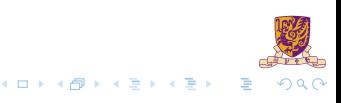

# History of MIPS (cont.)

- $\blacktriangleright$  Used in many embedded systems
- $\blacktriangleright$  E.g., Nintendo-64, Playstation 1, Playstation 2

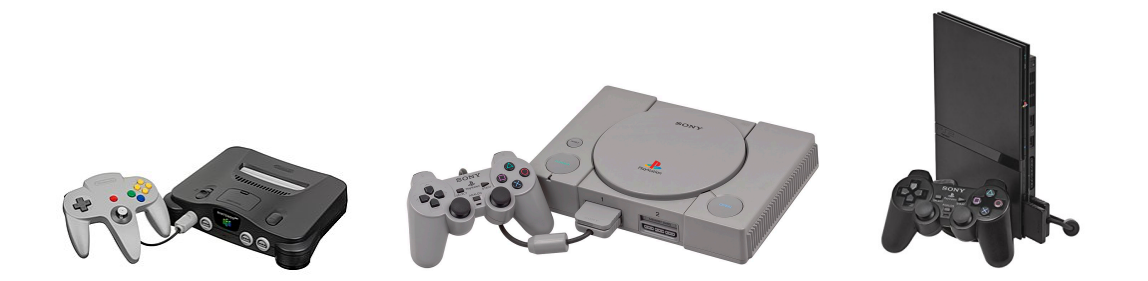

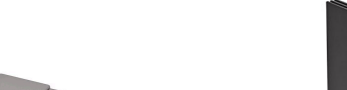

## <span id="page-16-0"></span>**Overview**

#### [Introduction](#page-2-0)

### [Arithmetic & Logical Instructions](#page-16-0)

[Data Transfer Instructions](#page-24-0)

[Control Instructions](#page-31-0)

[Procedure Instructions](#page-41-0)

### **[Summary](#page-59-0)**

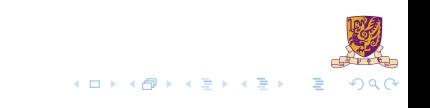

# MIPS Arithmetic Instructions

 $\triangleright$  MIPS assembly language arithmetic statement

**add** \$t0, \$s1, \$s2 **sub** \$t0, \$s1, \$s2

- $\blacktriangleright$  Each arithmetic instruction performs one operation
- $\triangleright$  Each specifies exactly three operands that are all contained in the datapath's register file (\$t0,\$s1,\$s2)

destination = source1 op source2

Instruction Format (R format)

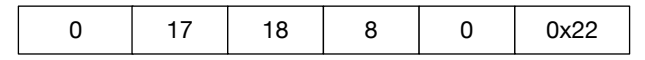

# MIPS Immediate Instructions

 $\triangleright$  Small constants are used often in typical code

#### Possible approaches?

- $\blacktriangleright$  put "typical constants" in memory and load them
- **P** create hard-wired registers (like  $$zero)$  for constants like 1
- $\triangleright$  have special instructions that contain constants

**addi**  $$sp, $sp, 4$  # $$sp = $sp + 4$ **slti**  $$t0, $s2, 15$  # $$t0 = 1 \text{ if } $s2 < 15$ 

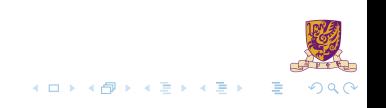

# MIPS Immediate Instructions

 $\triangleright$  Small constants are used often in typical code

## Possible approaches?

- $\blacktriangleright$  put "typical constants" in memory and load them
- **P** create hard-wired registers (like  $$zero)$  for constants like 1
- $\triangleright$  have special instructions that contain constants

**addi**  $$sp, $sp, 4$   $\#$sp = $sp + 4$ **slti**  $$t0, $s2, 15$  # $$t0 = 1 \text{ if } $s2 < 15$ 

- $\blacktriangleright$  Machine format (I format)
- $\blacktriangleright$  The constant is kept inside the instruction itself!
- ► Immediate format limits values to the range  $-2^{15}$  to  $+2^{15} 1$

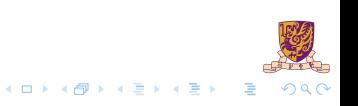

## Aside: How About Larger Constants?

- $\triangleright$  We'd also like to be able to load a 32 bit constant into a register
- $\blacktriangleright$  For this we must use two instructions
- 1. A new "load upper immediate" instruction

**lui** \$t0, 1010101010101010

2. Then must get the lower order bits right, use

**ori** \$t0, \$t0, 1010101010101010

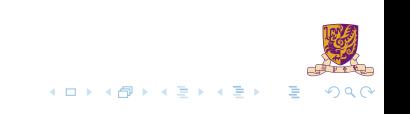

# Aside: How About Larger Constants?

- $\triangleright$  We'd also like to be able to load a 32 bit constant into a register
- $\blacktriangleright$  For this we must use two instructions
- 1. A new "load upper immediate" instruction

**lui** \$t0, 1010101010101010

2. Then must get the lower order bits right, use

**ori** \$t0, \$t0, 1010101010101010

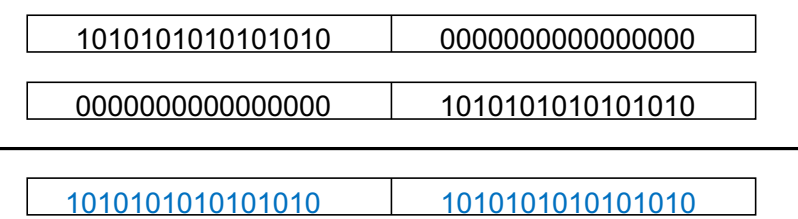

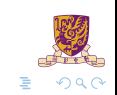

# MIPS Shift Operations

 $\triangleright$  Need operations to pack and unpack 8-bit characters into 32-bit words

 $\triangleright$  Shifts move all the bits in a word left or right

**sll**  $$t2, $s0, 8$   $$t5t2 = $s0 \iff 8 \text{ bits}$ **srl**  $$t2, $s0, 8$  # $$t2 = $s0 \gg 8 \text{ bits}$ 

- $\blacktriangleright$  Instruction Format (R format)
- $\triangleright$  Such shifts are called logical because they fill with zeros
- ► Notice that a 5-bit shamt field is enough to shift a 32-bit value  $2^5 1$  or 31 bit positions

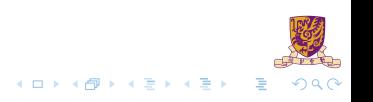

# MIPS Logical Operations

#### **There are a number of bit-wise logical operations in the MIPS ISA**

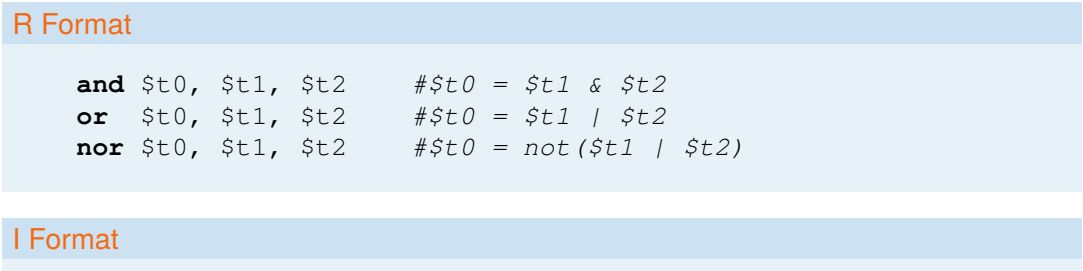

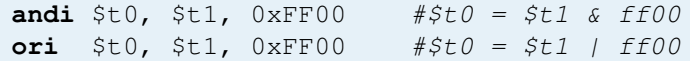

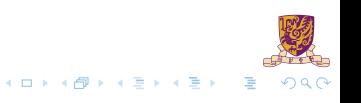

## <span id="page-24-0"></span>**Overview**

#### [Introduction](#page-2-0)

[Arithmetic & Logical Instructions](#page-16-0)

#### [Data Transfer Instructions](#page-24-0)

[Control Instructions](#page-31-0)

[Procedure Instructions](#page-41-0)

### **[Summary](#page-59-0)**

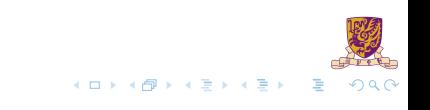

# MIPS Memory Access Instructions

 $\blacktriangleright$  Two basic data transfer instructions for accessing memory

**lw** \$t0, 4(\$s3) #load word from memory **sw** \$t0, 8(\$s3) #store word to memory

- In The data is loaded into ( $1w$ ) or stored from ( $sw$ ) a register in the register file a 5 bit address
- $\blacktriangleright$  The memory address a 32 bit address is formed by adding the contents of the base address register to the offset value
- $\blacktriangleright$  A 16-bit field meaning access is limited to memory locations within a region of  $\pm 2^{13}$  or 8,192 words ( $\pm 2^{15}$  or 32,768 bytes) of the address in the base register

## Machine Language – Load Instruction

**Load/Store Instruction Format (I format):**

lw \$t0, 24(\$s3)

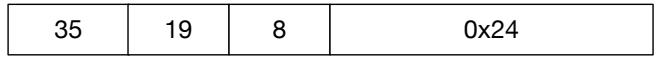

# Machine Language – Load Instruction

**Load/Store Instruction Format (I format):**

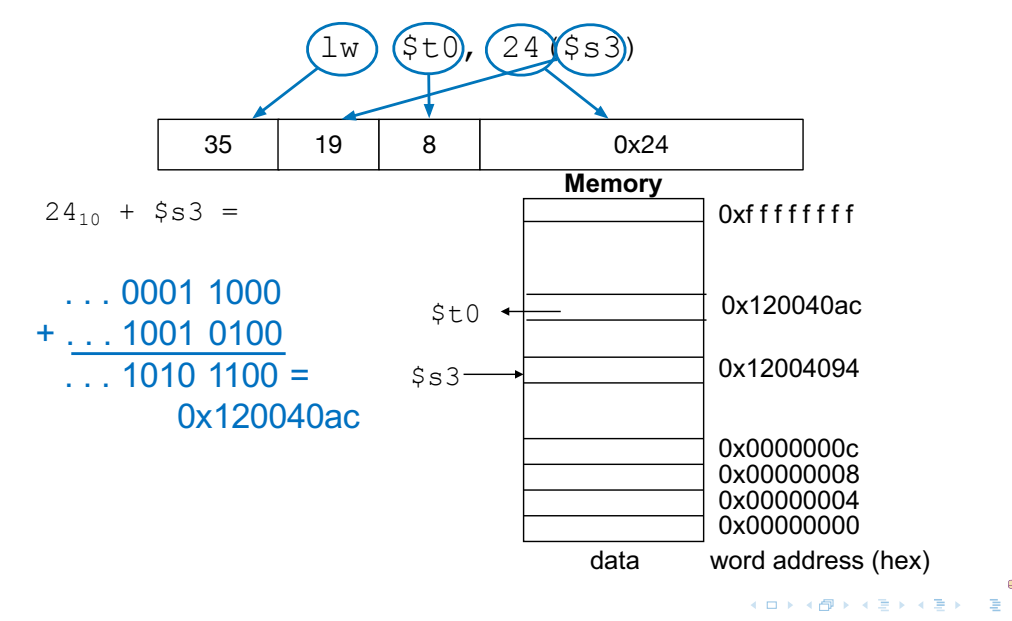

 $299$ 

## Byte Addresses

- $\triangleright$  Since 8-bit bytes are so useful, most architectures address individual bytes in memory
- $\triangleright$  Alignment restriction the memory address of a word must be on natural word boundaries (a multiple of 4 in MIPS-32)
- $\triangleright$  Big Endian: leftmost byte is word address
	- ▶ IBM 360/370, Motorola 68k, MIPS, Sparc, HP PA
- $\blacktriangleright$  Little Endian: rightmost byte is word address
	- Intel 80x86, DEC Vax, DEC Alpha (Windows NT)

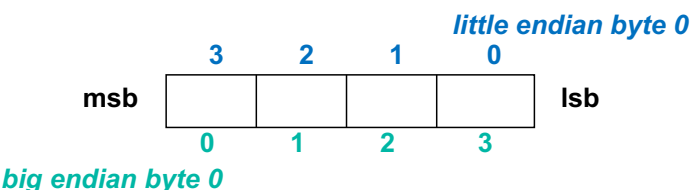

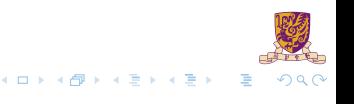

# Aside: Loading and Storing Bytes

MIPS provides special instructions to move bytes

**lb** \$t0, 1(\$s3) #load byte from memory **sb** \$t0, 6(\$s3) #store byte to memory

- $\triangleright$  What 8 bits get loaded and stored?
- $\triangleright$  Load byte places the byte from memory in the rightmost 8 bits of the destination register
- In Store byte takes the byte from the rightmost 8 bits of a register and writes it to a byte in memory

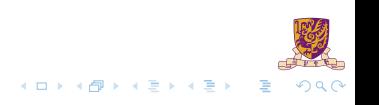

## EX-1:

Given following code sequence and memory state:

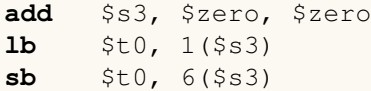

- 1. What value is left in \$t0?
- 2. What word is changed in Memory and to what?
- 3. What if the machine was little Endian?

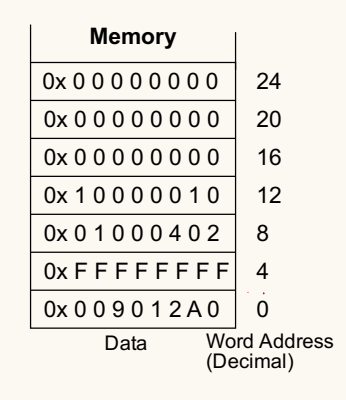

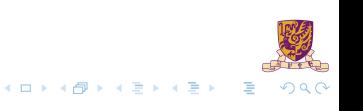

## <span id="page-31-0"></span>**Overview**

[Introduction](#page-2-0)

[Arithmetic & Logical Instructions](#page-16-0)

[Data Transfer Instructions](#page-24-0)

#### [Control Instructions](#page-31-0)

[Procedure Instructions](#page-41-0)

**[Summary](#page-59-0)** 

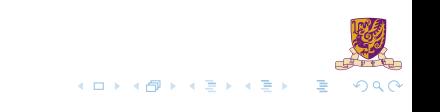

# MIPS Control Flow Instructions

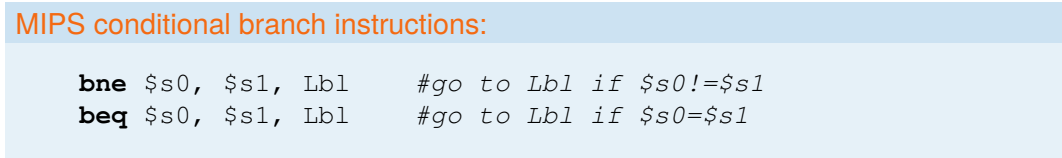

### Example

```
if (i == j) h = i + j;bne $s0, $s1, Lbl1
       add $s3, $s0, $s1
Lbl1: ...
```
- $\blacktriangleright$  Instruction Format (I format)
- $\blacktriangleright$  How is the branch destination address specified ?

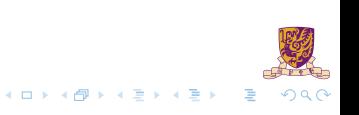

# Specifying Branch Destinations

- $\blacktriangleright$  Use a register (like in  $\perp_{W}$  and  $\leq_{W}$ ) added to the 16-bit offset
- $\triangleright$  which register? Instruction Address Register (the PC)
- $\blacktriangleright$  its use is automatically implied by instruction
- $\triangleright$  PC gets updated (PC+4) during the fetch cycle so that it holds the address of the next instruction
- ► limits the branch distance to  $-2^{15}$  to  $+2^{15}$  1 (word) instructions from the (instruction after the) branch instruction, but most branches are local anyway

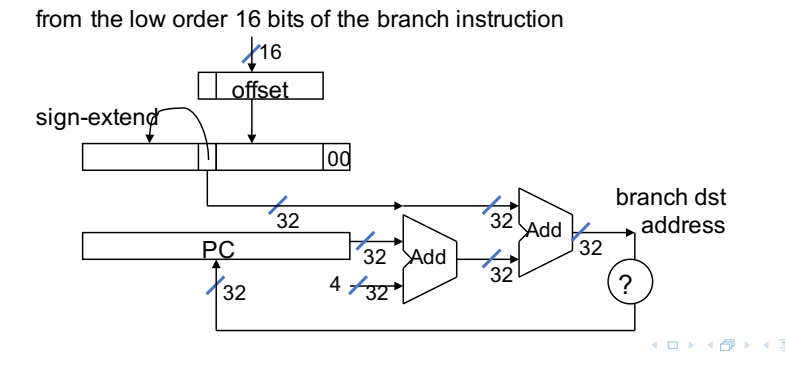

# In Support of Branch Instructions

- If We have beq, bne, but what about other kinds of branches (e.g., branch-if-less-than)?
- For this, we need yet another instruction,  $slt$

#### Set on less than instruction:

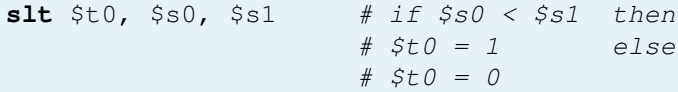

Instruction format ( $\overline{R}$  format)

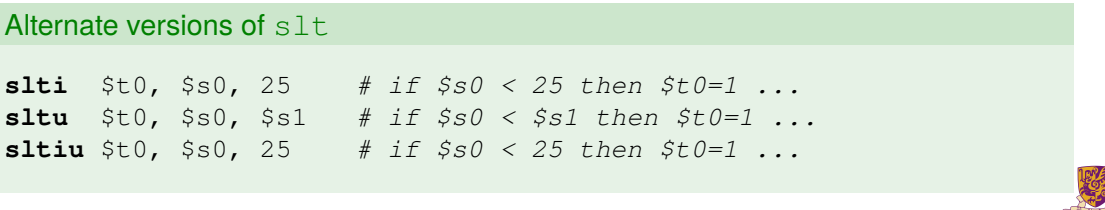

4 ロ ト 4 何 ト 4 ヨ ト 4 ヨ

# Aside: More Branch Instructions

Can use  $slt, beq$ , bne, and the fixed value of 0 in register  $$zero$  to create other conditions

less than: blt \$s1, \$s2, Label

slt \$at, \$s1, \$s2 #\$at set to 1 if **bne** \$at, \$zero, Label #\$s1 < \$s2

- $\blacktriangleright$  less than or equal to: ble  $$sl, $s2, Label$
- $\triangleright$  greater than: bgt  $$s1, s2, Label$
- **P** great than or equal to: bge  $$s1, $s2, \text{Label}$
- In Such branches are included in the instruction set as  $pseudo$  instructions recognized (and expanded) by the assembler

It's why the assembler needs a reserved register ( $$at)$ 

## Bounds Check Shortcut

 $\triangleright$  Treating signed numbers as if they were unsigned gives a low cost way of checking if  $0 \leq x \leq y$  (index out of bounds for arrays)

```
sltu $t0, $s1, $t2 # $t0 = 0 if
                     # $s1 > $t2 (max)
                     # or $s1 < 0 (min)
beq $t0,$zero,IOOB # go to IOOB if
                     # $t0 = 0
```
- $\triangleright$  The key is that negative integers in two's complement look like large numbers in unsigned notation.
- In Thus, an unsigned comparison of  $x \lt y$  also checks if x is negative as well as if x is less than y.

# Other Control Flow Instructions

 $\triangleright$  MIPS also has an unconditional branch instruction or jump instruction:

**j** label #go to label

 $\blacktriangleright$  Instruction Format (J Format)

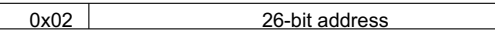

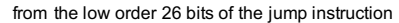

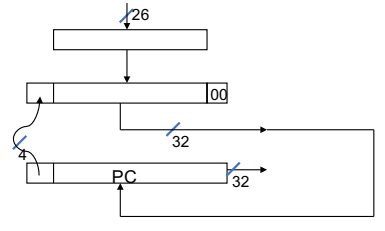

K ロト K 御 ト K 君 ト K 君 ト

 $QQ$ 

## EX-2: Branching Far Away

What if the branch destination is further away than can be captured in 16 bits? Re-write the following codes.

**beq** \$s0, \$s1, L1

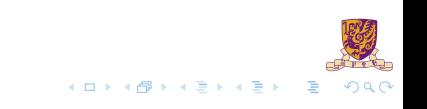

### EX: Compiling a while Loop in C

```
while (save[i] == k) i += 1;
```
Assume that  $\pm$  and k correspond to registers  $$s3$  and  $$s5$  and the base of the array save is in  $$s6$ .

```
while (save[i] == k) i += 1;
```
Assume that  $\pm$  and k correspond to registers  $\frac{5}{5}$  and  $\frac{5}{5}$  and the base of the array save is in \$s6.

```
Loop: sll $t1,$s3,2 # Temp reg $t1 = i * 4
      add $t1, $t1, $s6 \#$t1 = address of save[i]\frac{1}{\text{w}} $t0,0($t1) # Temp reg $t0 = save[i]
      bne $t0,$s5, Exit # go to Exit if save[i] =Ìÿ k
      addi $s3, $s3, 1 # i = i + 1\frac{1}{2} Loop \frac{1}{2} do to Loop
Exit:
```
Note: left shift  $$s3$  to align word address, and later address is increased by 1

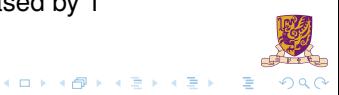

## <span id="page-41-0"></span>**Overview**

#### [Introduction](#page-2-0)

[Arithmetic & Logical Instructions](#page-16-0)

[Data Transfer Instructions](#page-24-0)

[Control Instructions](#page-31-0)

[Procedure Instructions](#page-41-0)

### **[Summary](#page-59-0)**

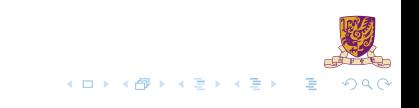

# Six Steps in Execution of a Procedure

- 1. Main routine (caller) places parameters in a place where the procedure (callee) can access them
	- $\triangleright$  \$a0 \$a3: four argument registers
- 2. Caller transfers control to the callee
- 3. Callee acquires the storage resources needed
- 4. Callee performs the desired task
- 5. Callee places the result value in a place where the caller can access it
	- $\triangleright$  \$v0-\$v1: two value registers for result values
- 6. Callee returns control to the caller
	- $\triangleright$  \$ra: one return address register to return to the point of origin

## Instructions for Accessing Procedures

 $\triangleright$  MIPS procedure call instruction:

**jal** ProcedureAddress #jump and link

- $\triangleright$  Saves PC+4 in register \$ra to have a link to the next instruction for the procedure return
- $\blacktriangleright$  Machine format (*J* format):
- $\blacktriangleright$  Then can do procedure return with a

**jr** \$ra #return

Instruction format ( $R$  format)

メロメメ 倒す メ ミメ メ ミメ

# Example of Accessing Procedures

- For a procedure that computes the GCD of two values i (in  $$t0)$  and j (in  $$t1$ ):  $gcd(i, j);$
- In The caller puts the i and j (the parameters values) in  $$a0$  and  $$a1$  and issues a

**jal** gcd #jump to routine gcd

In The callee computes the GCD, puts the result in  $5v0$ , and returns control to the caller using

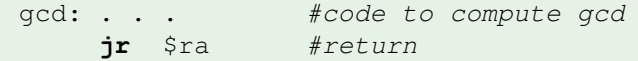

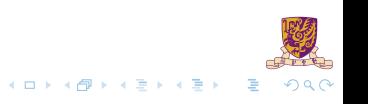

## **What if the callee needs to use more registers than allocated to argument and return values?**

- $\triangleright$  Use a stack: a last-in-first-out queue
- $\triangleright$  One of the general registers,  $\frac{25}{29}$ , is used to address the stack
- $\blacktriangleright$  "grows" from high address to low address
- $\triangleright$  push: add data onto the stack, data on stack at new  $\$$ sp

 $$sp = $sp - 4$ 

pop: remove data from the stack, data from stack at  $$sp$ 

 $$sp = $sp + 4$$ 

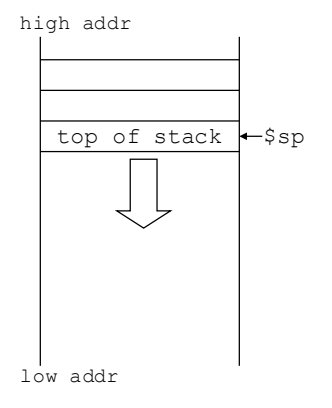

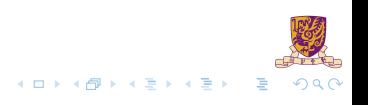

# Allocating Space on the Stack

- $\blacktriangleright$  The segment of the stack containing a procedure's saved registers and local variables is its procedure frame (aka activation record)
- $\blacktriangleright$  The frame pointer ( $\frac{1}{2}$  fp) points to the first word of the frame of a procedure – providing a stable "base" register for the procedure
- $\triangleright$  \$fp is initialized using \$sp on a call and \$sp is restored using  $$fp$  on a return

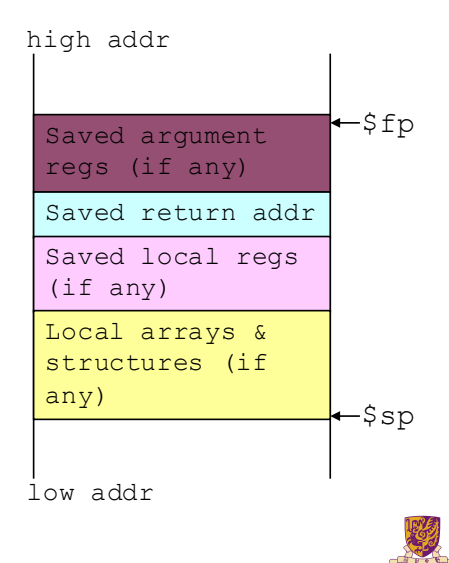

# Allocating Space on the Heap

- $\triangleright$  Static data segment for constants and other static variables (e.g., arrays)
- $\triangleright$  Dynamic data segment (aka heap) for structures that grow and shrink (e.g., linked lists)
- $\blacktriangleright$  Allocate space on the heap with malloc() and free it with free() in C

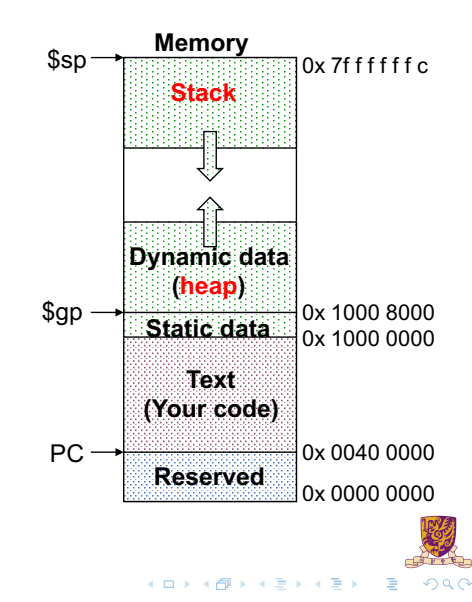

## EX-3: Compiling a C Leaf Procedure

Leaf procedures are ones that do not call other procedures. Given the MIPS assembler code for the follows.

```
int leaf_ex (int g, int h, int i, int j)
    {
        int f;
        f = (q+h) - (i+j);return f;
    }
Solution:
```
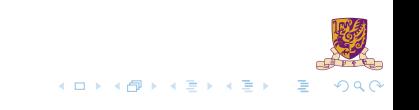

## EX-3: Compiling a C Leaf Procedure

Leaf procedures are ones that do not call other procedures. Given the MIPS assembler code for the follows.

```
int leaf_ex (int g, int h, int i, int j)
{
   int f;
    f = (q+h) - (i+j);return f;
}
```
Solution:

#### Suppose g, h, i, and j are in  $$a0, $a1, $a2, $a3$

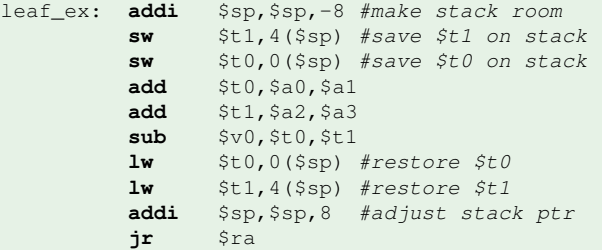

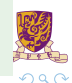

**British Child** 

## <span id="page-50-0"></span>Nested Procedures

- $\blacktriangleright$  Nested Procedure: call other procedures
- $\triangleright$  What happens to return addresses with nested procedures?

```
int rt_1 (int i)
{
    if (i == 0) return 0;
    else return rt_2(i-1);
}
```
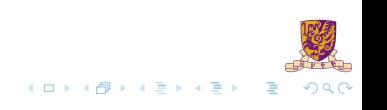

# <span id="page-51-0"></span>Nested procedures (cont.)

```
caller: jal rt_1
next: . . .
rt_1: bne $a0, $zero, to_2
       add $v0, $zero, $zero
       jr $ra
to 2: addi $a0, $a0, -1
       jal rt_2
       jr $ra
rt 2: . . .
```
In On the call to  $r_t$  1, the return address (next in the caller routine) gets stored in  $\frac{1}{2}r_a$ .

#### Question:

Whathappens to the va[l](#page-52-0)ue in  $\frac{2}{3}$  ra (when  $\frac{20!}{20!}$  when  $\text{rt}\_1$  ma[ke](#page-50-0)s [a](#page-52-0) [cal](#page-51-0)l [to](#page-40-0)  $\text{rt}\_2$ [?](#page-54-0)

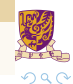

**KONYMENTER & BIKER** 

# <span id="page-52-0"></span>Compiling a Recursive Procedure

A procedure for calculating factorial

. . .

```
int fact (int n)
{
    if (n < 1) return 1;
    else return (n * fact (n-1));
}
```
 $\triangleright$  A recursive procedure (one that calls itself!)

```
fact (0) = 1fact (1) = 1 \times 1 = 1fact (2) = 2 \times 1 \times 1 = 2fact (3) = 3 \times 2 \times 1 \times 1 = 6fact (4) = 4 \times 3 \times 2 \times 1 \times 1 = 24
```
Assume n is passed in  $$a0$ ; result returned in  $$v0$ 

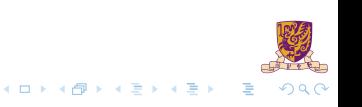

# <span id="page-53-0"></span>Compiling a Recursive Procedure (cont.)

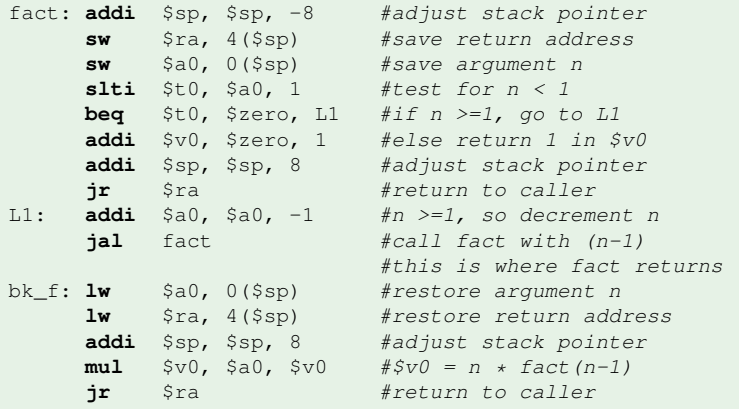

#### Note: bk f is carried out when fact is returned.

### Question:

Why we don't load  $\frac{1}{2}$ ra,  $\frac{2}{3}$ a0 back to registers?

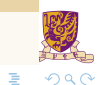

K ロ ▶ K 御 ▶ K 君 ▶ K 君 ▶ ...

## <span id="page-54-0"></span>**Overview**

#### [Introduction](#page-2-0)

[Arithmetic & Logical Instructions](#page-16-0)

[Data Transfer Instructions](#page-24-0)

[Control Instructions](#page-31-0)

[Procedure Instructions](#page-41-0)

#### **[Others](#page-54-0)**

### **[Summary](#page-59-0)**

メロトメ 伊 トメ ミトメ ミト  $QQ$ 

# Atomic Exchange Support

- $\triangleright$  Need hardware support for synchronization mechanisms to avoid data races where the results of the program can change depending on how events happen to occur
- $\triangleright$  Two memory accesses from different threads to the same location, and at least one is a write
- $\triangleright$  Atomic exchange (atomic swap): interchanges a value in a register for a value in memory atomically, i.e., as one operation (instruction)
- $\blacktriangleright$  Implementing an atomic exchange would require both a memory read and a memory write in a single, uninterruptable instruction.
- $\blacktriangleright$  An alternative is to have a pair of specially configured instructions

**ll** \$t1, 0(\$s1) #load linked **sc** \$t0, 0(\$s1) #store conditional

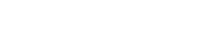

# Automic Exchange with  $11$  and sc

- If the contents of the memory location specified by the  $11$  are changed before the sc to the same address occurs, the  $\mathop{sc}$  fails
- If the value in memory between the  $11$  and the sc instructions changes, then sc returns a 0 in  $$t0$  causing the code sequence to try again.

### Example:

```
try: add $t0, $zero, $s4 #$t0=$s4 (exchange value)
     11 $t1, 0($s1) #load memory value to $t1
     sc $t0, 0($s1) #try to store exchange
                          #value to memory, if fail
                          #StO will be Obeq $t0, $zero, try #try again on failure
     add $s4, $zero, $t1 #load value in $s4
```
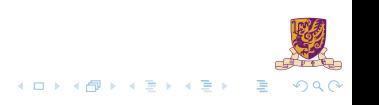

# The C Code Translation Hierarchy

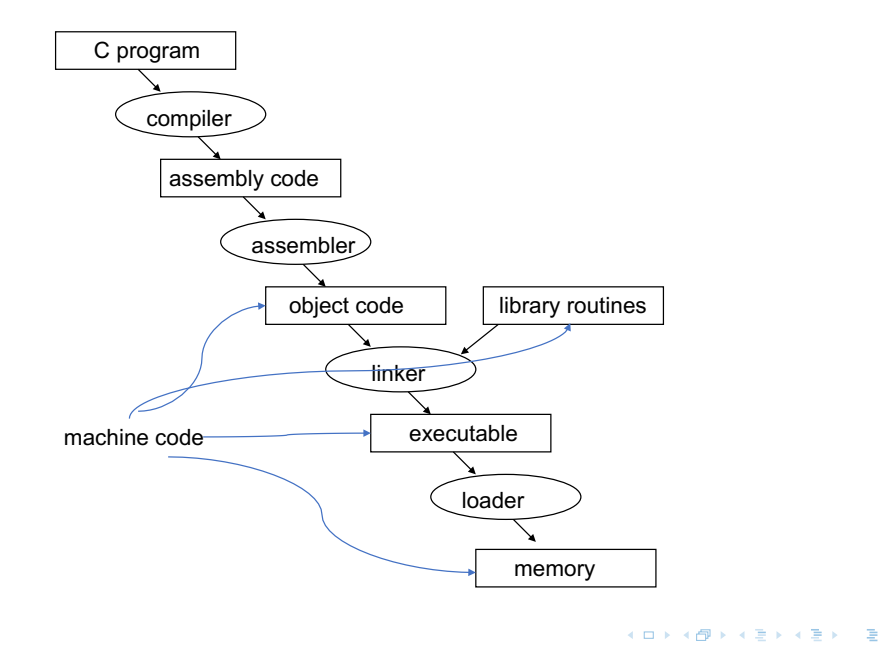

 $F-F$ 

 $299$ 

# Compiler Benefits

- $\triangleright$  Comparing performance for bubble (exchange) sort
- $\triangleright$  To sort 100,000 words with the array initialized to random values on a Pentium 4 with a 3.06 clock rate, a 533 MHz system bus, with 2 GB of DDR SDRAM, using Linux version 2.4.20

The un-optimized code has the best CPI∗, the O1 version has the lowest instruction count, but the O3 version is the fastest.

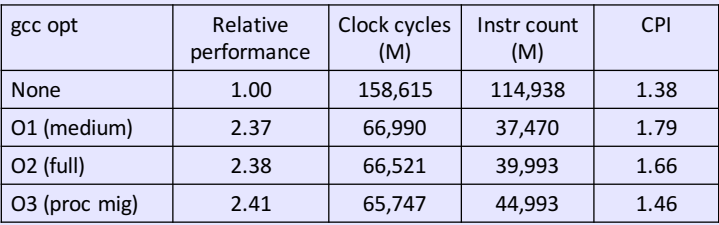

<sup>∗</sup>CPI: clock cycles per instruction

## <span id="page-59-0"></span>**Overview**

#### [Introduction](#page-2-0)

[Arithmetic & Logical Instructions](#page-16-0)

[Data Transfer Instructions](#page-24-0)

[Control Instructions](#page-31-0)

[Procedure Instructions](#page-41-0)

## **[Summary](#page-59-0)**

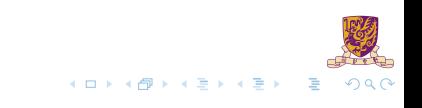

# Addressing Modes Illustrated

1. Register addressing

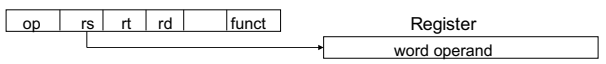

2. Base (displacement) addressing

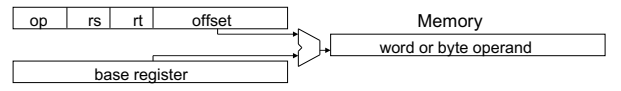

3. Immediate addressing

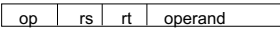

4. PC-relative addressing

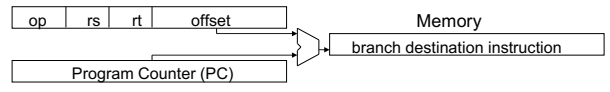

5. Pseudo-direct addressing

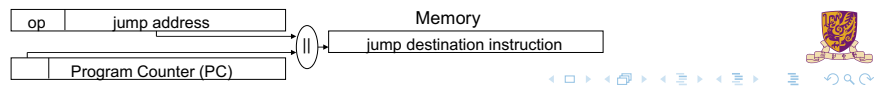

# MIPS Organization So Far

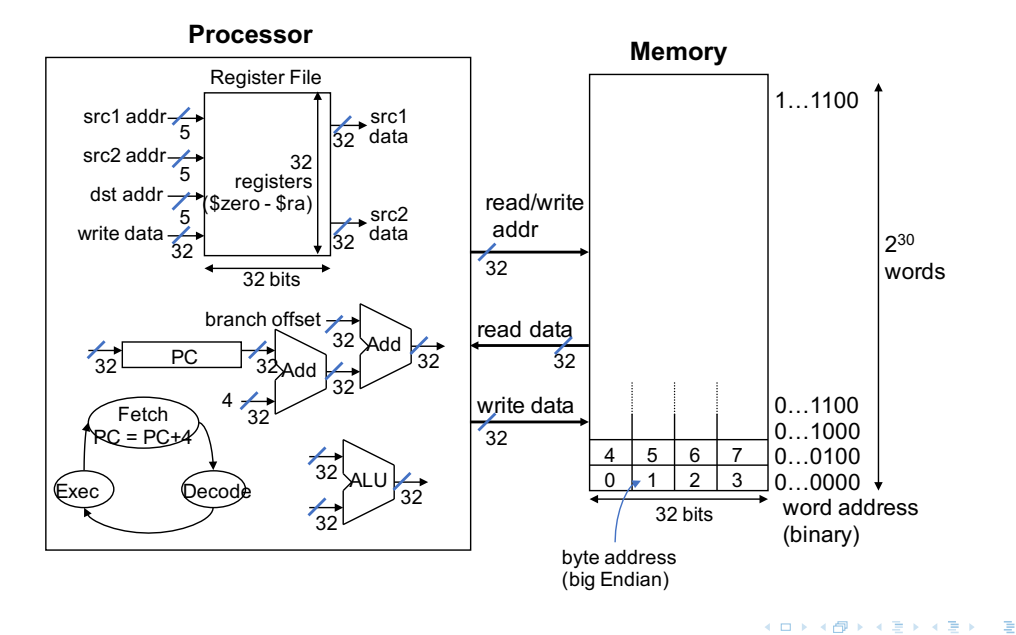

 $299$